# How to request IPv4 resources? Lacnic on the Move July - 2019

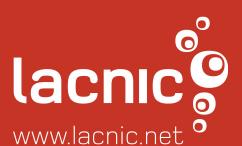

Sergio Rojas sergio@lacnic.net

#### **TOPICS**

- What is LACNIC?
- How the IP are distribuited arround the globe?
- How to request an IPv4 range to LACNIC?
- What about the fee?
- What bout the benefits?
- IPv4 transfer

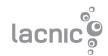

# What is LACNIC?

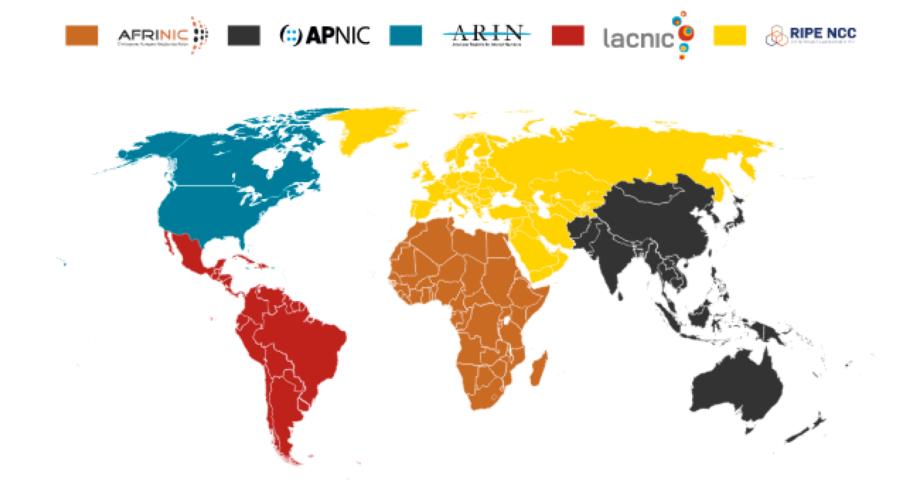

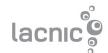

# RIR – Regional Internet Registry

The RIR are the responsible to administrate and distribuite Internet Number Resources arround the world that are divided in 5 regions:

- APNIC: for Asia Pacific region
- ARIN: for North America region
- AFRINIC: for Africa region
- RIPE NCC: for Europe region
- LACNIC: for LAC region

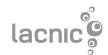

## About us

- LACNIC is one of the 5 RIRs started in 2.002.
- Base in Uruguay.
- Non-profit organization base on membership
- More than 9k members.

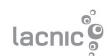

# How to request an IPv4 range to LACNIC?

- There are two type of organization who can request an IPv4 range:
  - ISPs: offering residencial/corporate Internet access, webhosting, vps, co-location services. Organization that will use resources to allocate to third.
  - End Users: organization that will use resources to their own infrastructure not allocating to third.

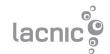

# which are the requirements?

- Be legally stablished within the LAC region and use resources in LAC. Look LACNIC's coverage area here.
- Prove utilization or immediate necessity of at least 25% of the requested prefix.
- Submit a detailed one-year utilization plan for at least 50% of the requested prefix.
- Be agree to return all IPv4 ranges to the original upstream provider in a period of 12 months.
- Request as well an IPv6 range.

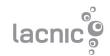

# How much IP can IPv4 can I request?

Phase 3 of the exhaustion period

For End-Users and ISPs the maximum allocation is a /22 and the minimum allocation is a /24.

Only for new entrance.

More information about exhaustion period: <a href="https://www.lacnic.net/1039/2/lacnic">https://www.lacnic.net/1039/2/lacnic</a>

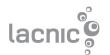

# which are the requirements?

1- Prove utilization or immediate necessity of at least 25% of the requested prefix.

Small ISP requesting a /24 Demonstrate 25%= 64IPs

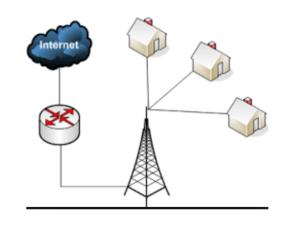

#### You can demonstrate

- Using NAT with a small prefix.
- Get an official permission to develop a network in rural area or residential area.

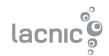

# How to request an IPv4 range?

Visit <a href="http://request.lacnic.net">http://request.lacnic.net</a> and log into the request system.

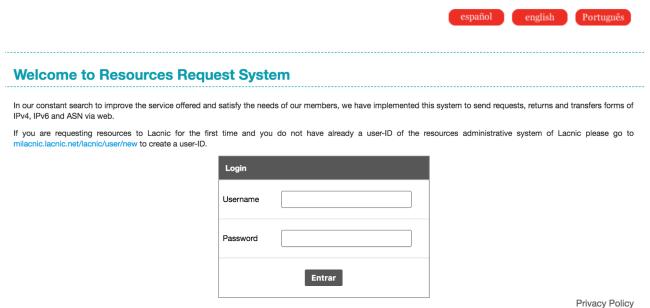

If you don't have a userID get one <a href="here">here</a> and then come back into the request system

# How to request an IPv4 range?

#### Once logged, click on Create new Organization

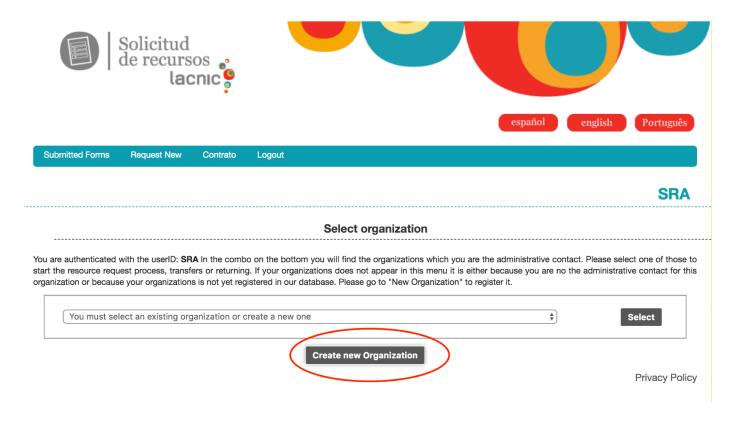

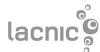

#### And complete the form with your organization data

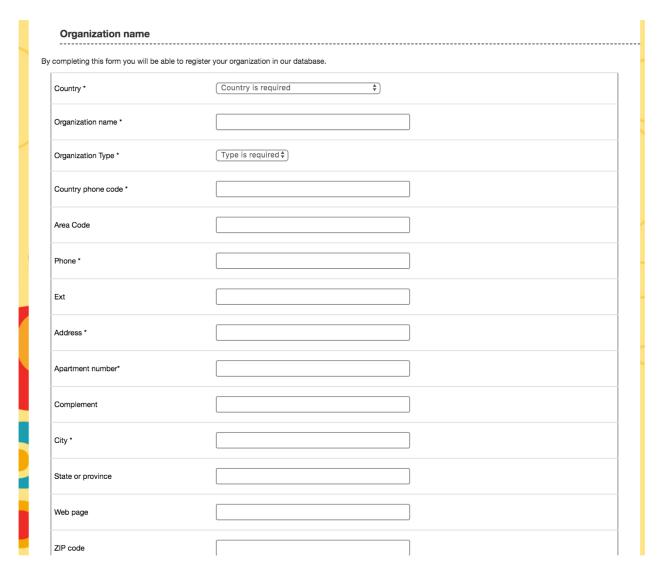

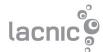

#### Select "Request IPv4 blocks for End User or ISP"

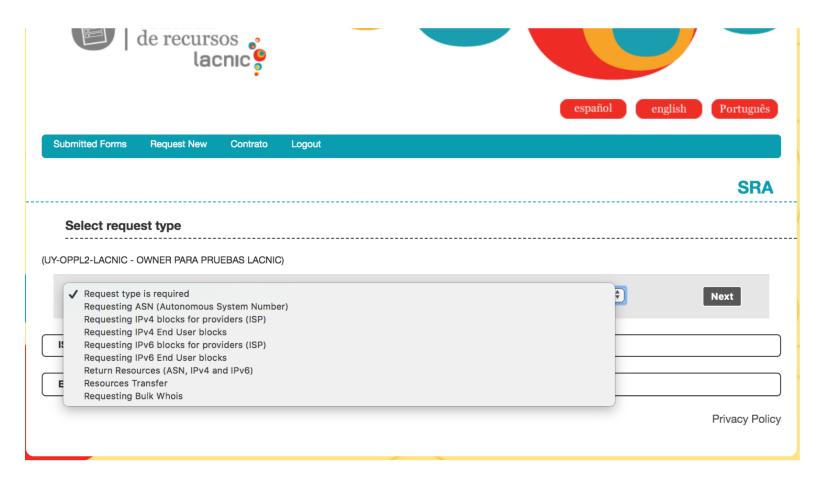

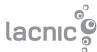

#### **SRA** Requesting IPv4 blocks to providers (ISP) your Organization lacnic.net/newld and complete the form. UY-OPPL2-LACNIC - OWNER PARA PRUEBAS LACNIC ID. Administrative contact (UserID) \* SRA Sergio Rojas. . . : sergio.astigarraga@GMAIL.COM SRA ID. Billing Contact (UserID) \* Sergio Rojas. . . : sergio.astigarraga@GMAIL.COM SRA ID. Membership contact (UserID) \* Sergio Rojas. . . : sergio.astigarraga@GMAIL.COM Desired Prefix \* Internet services provider \* @ Please select at least one provider. If the provider you wish to select is not in the list, add a new provider by clicking the 'New provider' button. IP addresses allocated/assigned \* @ New range Amount of clients by type of service @ Service type Projection of clientes by type of service (next 12 months) Additional information @

- Complete requested information
- Each field has a help button
- In case of doubts contact <u>hostmaster@lacnic.net</u>. A screenshot in your e-mail will be helpful

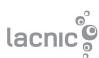

# what's the next step

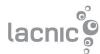

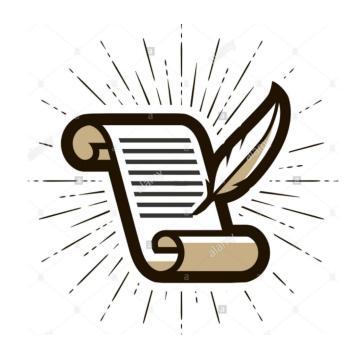

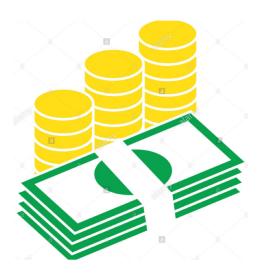

#### After approval

- Sign the service agreement and send it to Montevideo.
- Must send any document demonstrating the legal representation of the signer.
- Pay the initial fee through online payment, Visa, Mastercard, PayPal or wire transfer.

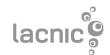

## What about the fee?

#### For ISPs

#### Nano:

- from 1 to 3 /24
- 600 U\$D initial and annual

#### Micro:

- 1/22
- 1,000U\$D initial and annual

Additional cost if ASN needed: 500U\$D for ISP in Nano/Micro category 1.000U\$D for End User

- Only once

#### For End Users

Initial cost: 2,500U\$D Annual cost: 600U\$D

50% discount for non-profit organizations

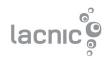

## What about the benefits?

- Portable Address.
- Manage your own route.

#### **Membership Benefits**

- Free registration to online training courses.
- Free, preferential seats for in-person training activities.
- Two representatives of each member organization may attend to our annual meetings.
- Sponsorship program to attend annual events, with a quota reserved for members.
- and more.. visit <u>https://www.lacnic.net/2629/2/lacnic/member-rights-and-benefits</u>

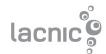

## IPv4 transfer

IPv4 in Phase 3 is available only for new entrance. More information <a href="https://example.com/here">here</a>

However, organization that already received IPv4 from LACNIC can get more IP through IPv4 transfer. Two policies supporting IPv4 transfer

- Intra-RIR transfer (implemented in 2016)
- Inter-RIR transfer (will be implemented next year)

More information about IPv4 transfer <a href="here">here</a>

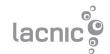

# Intra-RR transfer statistics

#### Amount of transferred IPv4

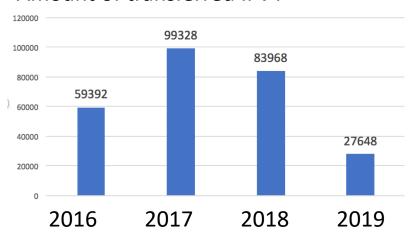

#### Amount of IPv4 transferred into the Caribbean region

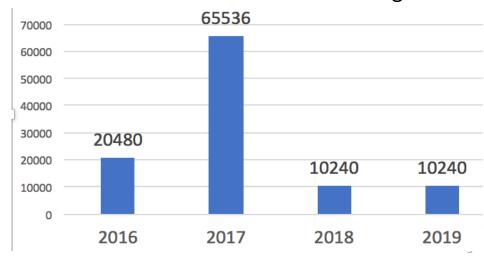

#### How to contact us?

- By email: hostmaster@lacnic.net.
- By phone: +598 2604 2222.
- Visiting our office

Montevideo, Uruguay

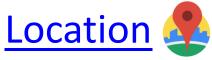

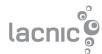

# **QUESTIONS?**

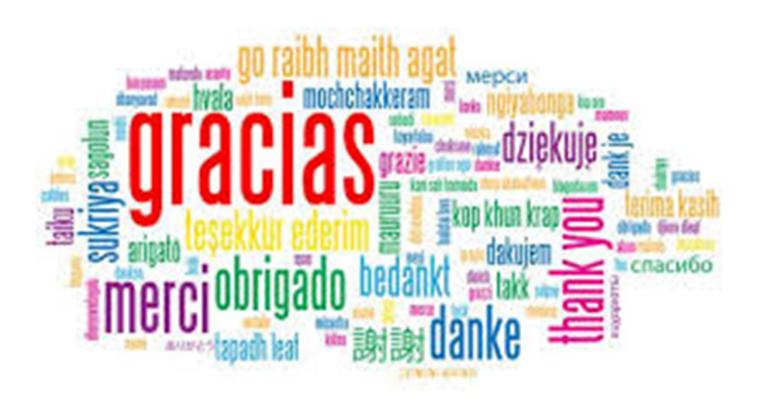

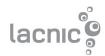